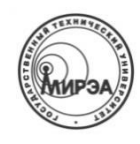

#### МИНОБРНАУКИ РОССИИ Федеральное государственное бюджетное образовательное учреждение высшего профессионального образования **"Московский государственный технический университет радиотехники, электроники и автоматики"**

### **МГТУ МИРЭА**

## **ОТЧЕТ ПО ЛАБОРАТОРНОЙ РАБОТЕ** ПО ДИСЦИПЛИНЕ "ТОЭ"

(Лабораторная работа №4)

Работу выполнили: Баулин Алексей Гашкова Елизавета Карандин Олег

Группа: КУБ-3-13

Москва, 2014

### Лабораторная работа №4.

### Исследование электрических цепей, содержащих диоды.

**Цель работы:** изучить работу одно- и двухполупериодных схем выпрямления, сглаживания пульсаций с помощью простейших фильтров.

#### **Выполнение работы:**

#### 1. *Подготовка оборудования:*

Лабораторная работа выполняется с использованием лабораторной установки МЭЛ.

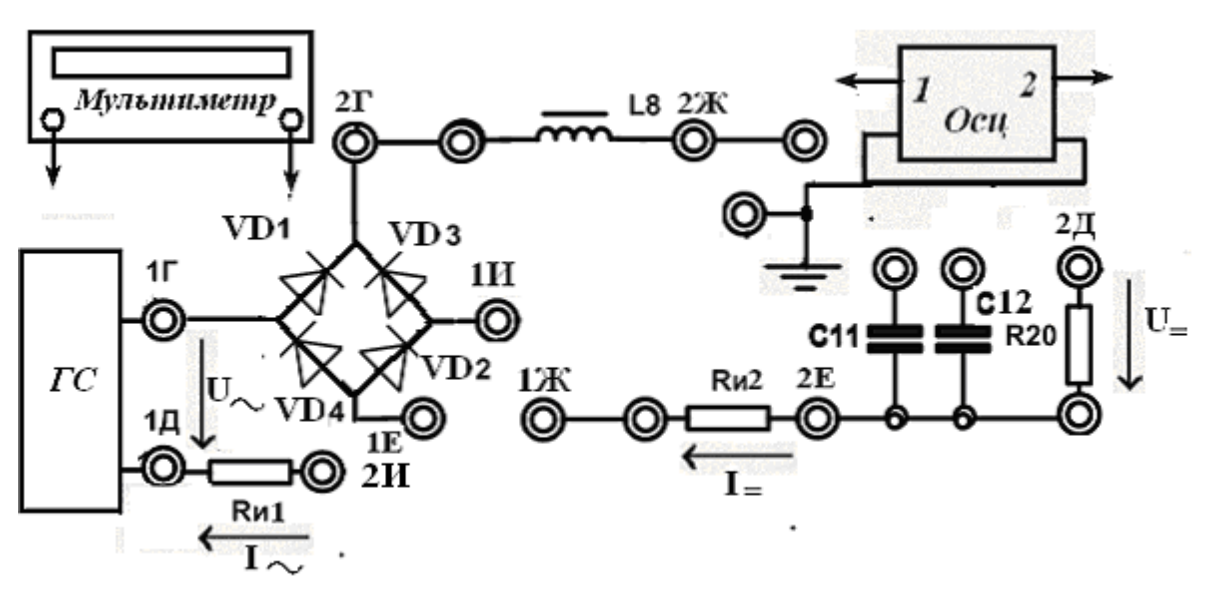

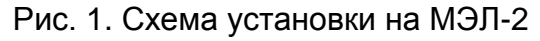

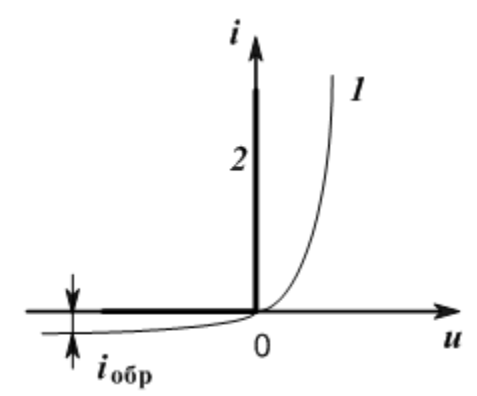

Рис.1. Характеристика полупроводникового диода

На генераторе выберем синусоидальный сигнал и установим частоту 50  $\Gamma\mu$ амплитуду 3 В (см. Рис.3).

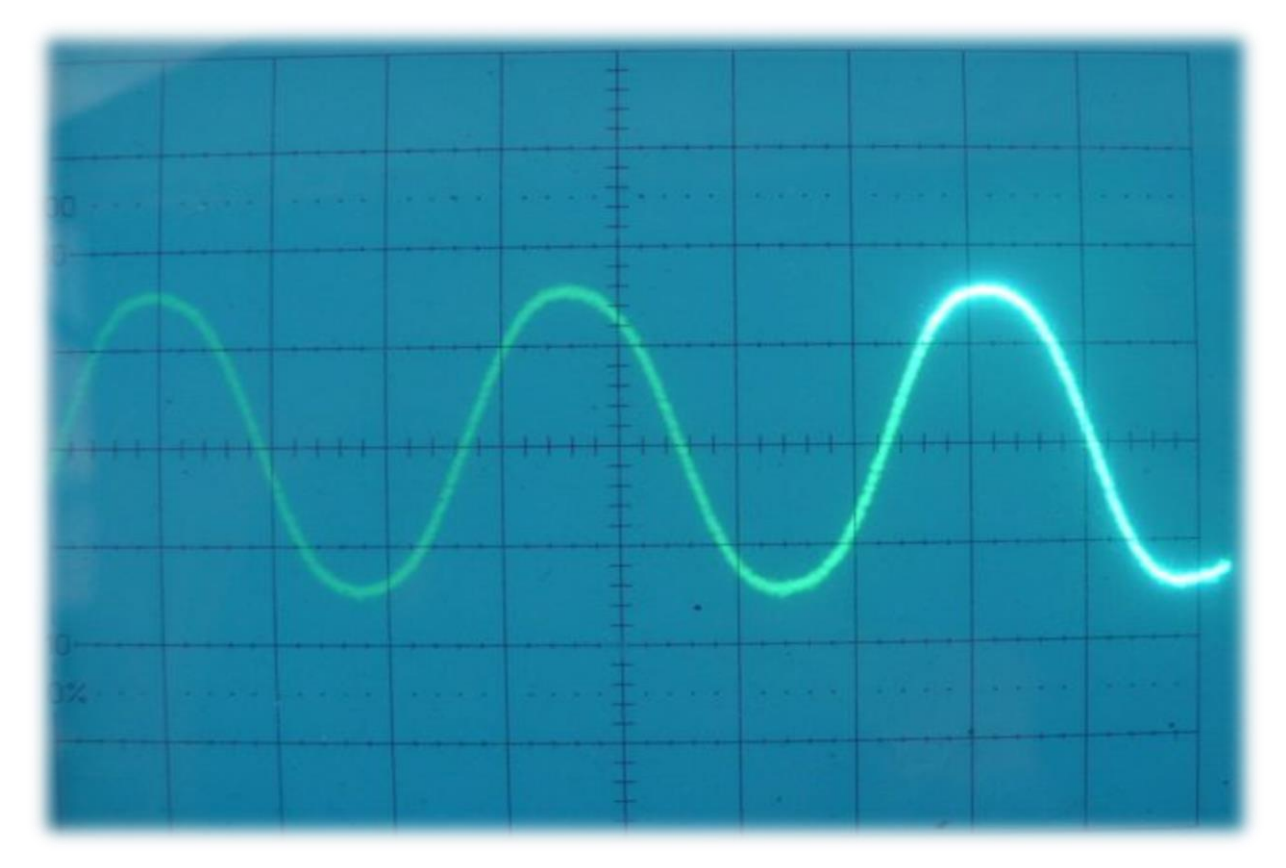

**Рис. 3**

### Амплитуда входного напряжения Um=

*2. Однополупериодный выпрямитель:*

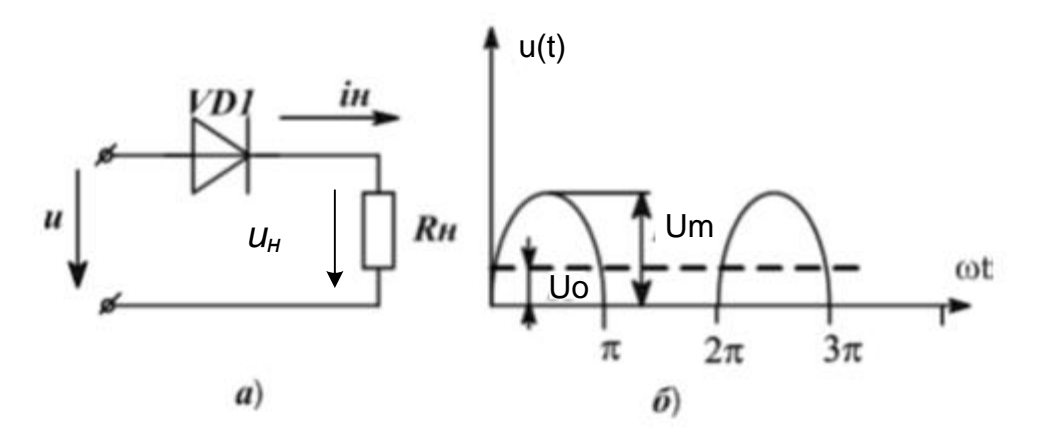

Рис.4. Однополупериодный выпорямитель Постоянная составляющая U0=Um/π

Соединим выход генератора с сопротивлением нагрузки R<sub>20</sub> через диод VD1. При этом диоды VD2, VD3, VD4 бездействуют и выпрямление происходит только для половины периода тока, для второй половины диод закрыт.

На нагрузке получим напряжение вида (см. Рис.2).

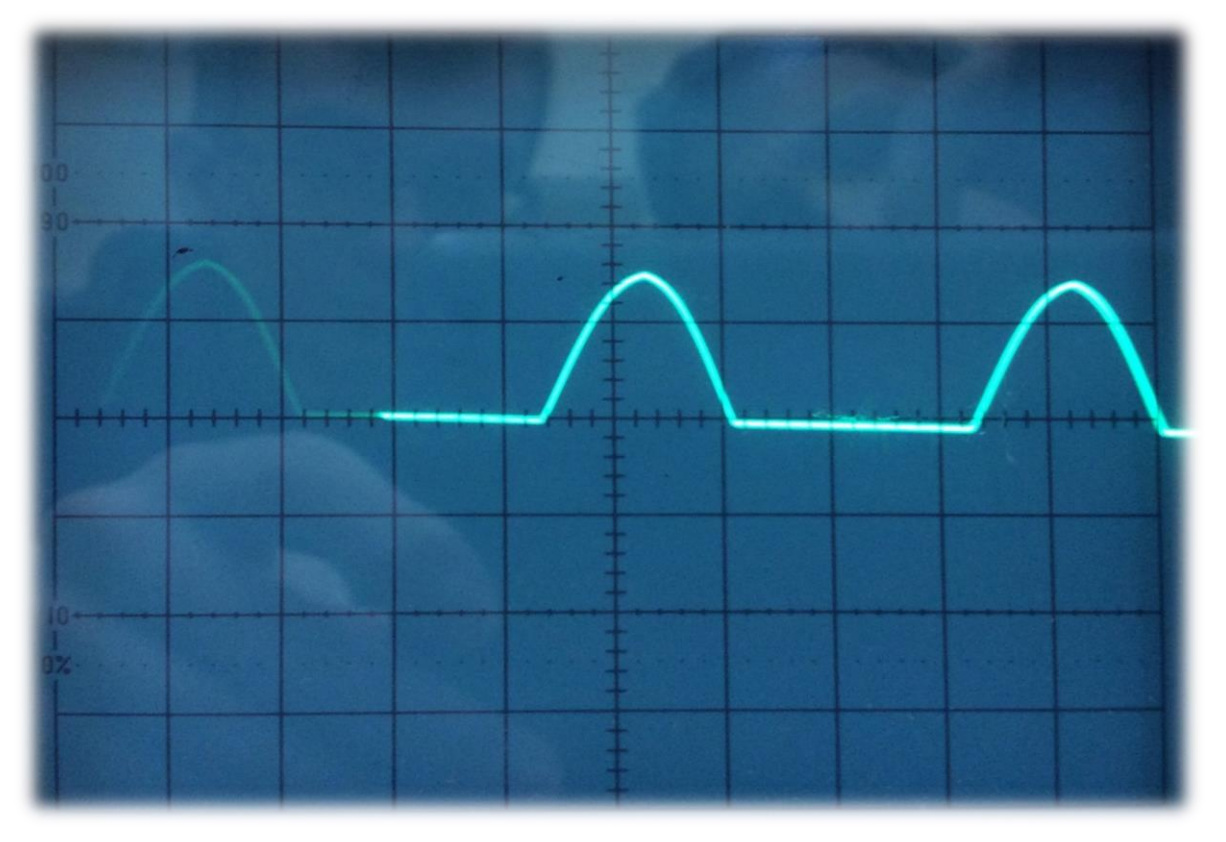

**Рис. 5**

## Измеренное постоянное напряжение на нагрузке Uo= *Расчет Коэффициента пульсаций*  Кп=(Umax-Umin)/U0.

Для сглаживания получившихся импульсов, параллельно нагрузке подключают конденсатор. В полупериоды, когда диод для тока закрыт, емкость будет разряжаться. Чем она больше, тем больше будет сглаживание.

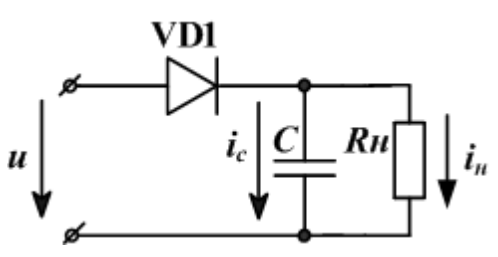

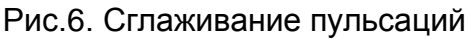

Подключим параллельно  $R_{20}$  конденсатор  $C_{11}$  и получим осциллограмму (см. Рис.6):

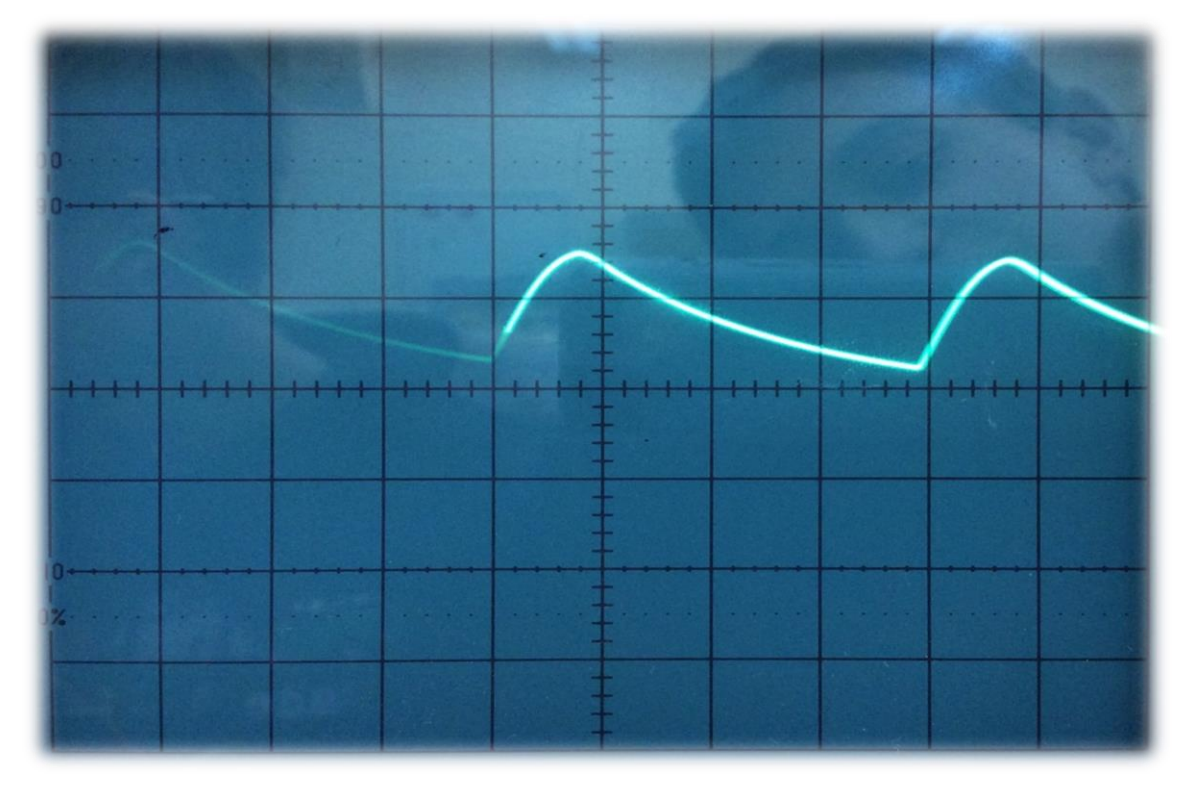

**Рис. 7**

Измеренное постоянное напряжение Uo= *Расчет Коэффициента пульсаций*  Кп=(Umax-Umin)/U0.

Увеличим частоту входного сигнала в 10 раз.

Осциллограмма: Измеренное постоянное напряжение Uo= *Расчет Коэффициента пульсаций*  Кп=(Umax-Umin)/U0.

*3. Двухполупериодный выпрямитель:*

Если использовать схему диодного моста (см. Рис.4), ток будет проходить через нагрузку как во время одного, так и во время другого полупериода.

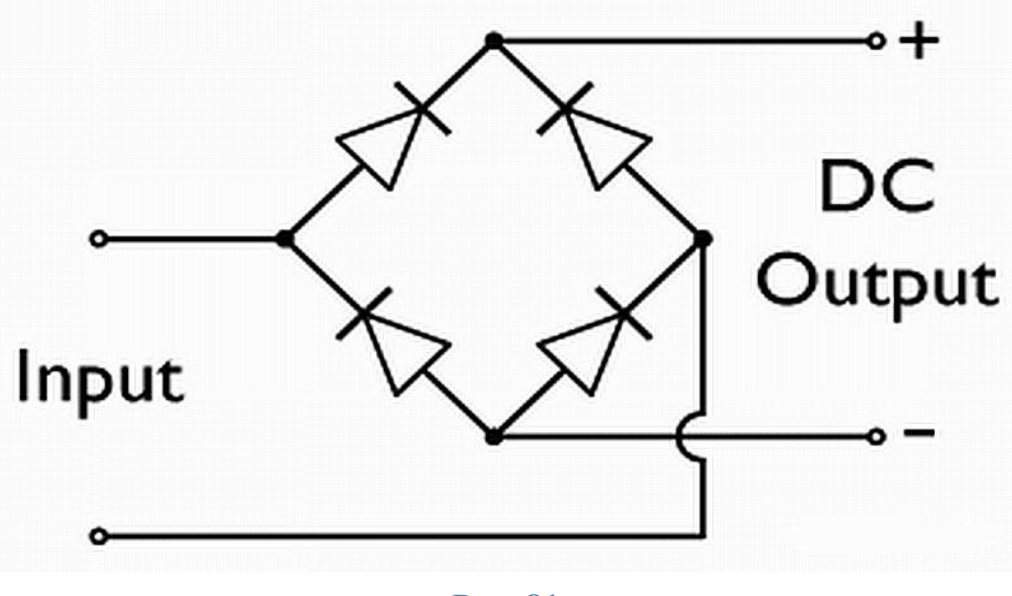

**Рис. 81**

Подключим на вход схемы генератор, а на выход – резистивную нагрузку. Получим осциллограмму напряжения на нагрузке (см. Рис.9):

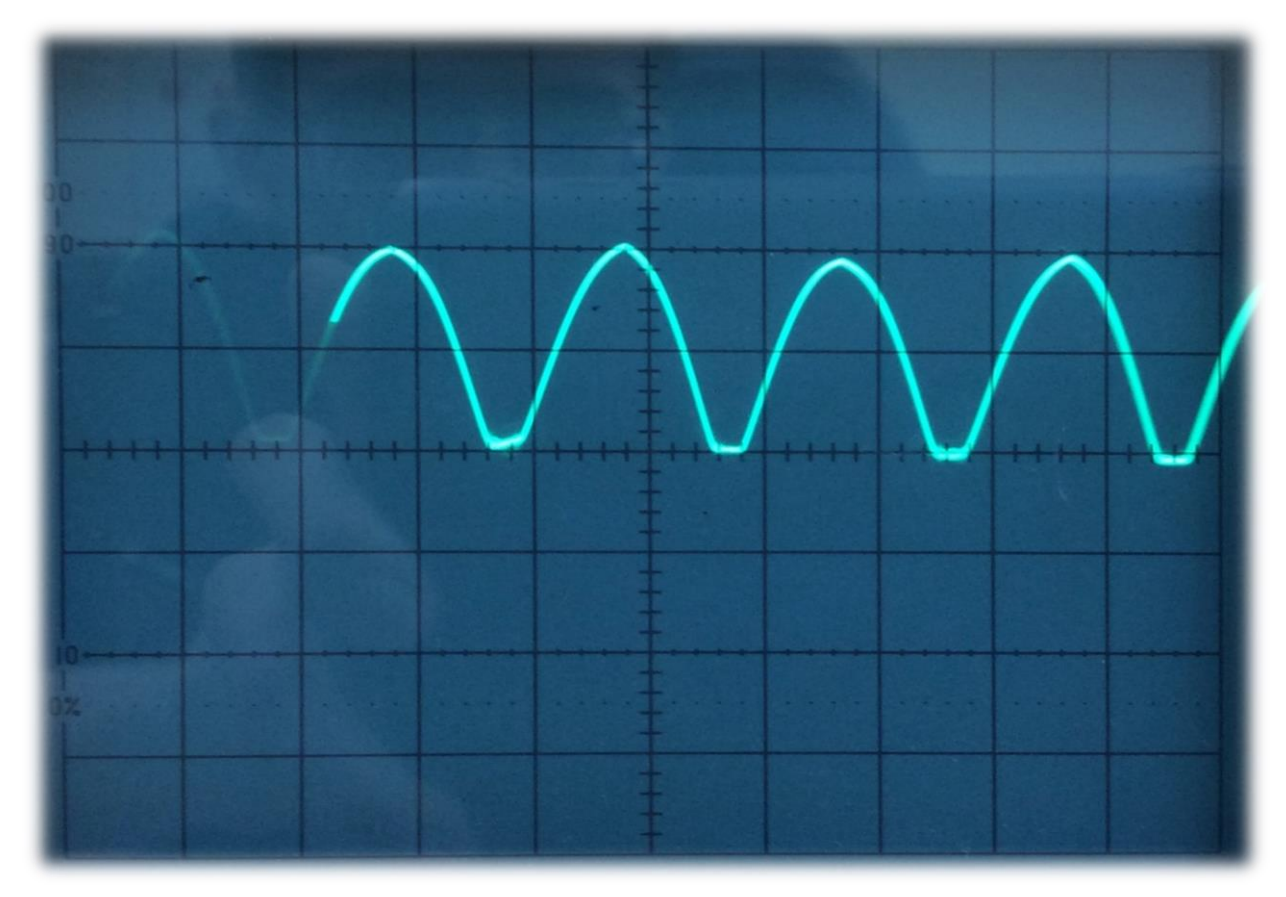

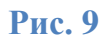

Постоянная составляющая U0=2Um/π

### Измеренное постоянное напряжение на нагрузке Uo=

## *Расчет Коэффициента пульсаций*  Кп=(Umax-Umin)/U0.

Вновь, для сглаживания пульсаций, подключим параллельно нагрузке емкость С<sub>11</sub> (см. Рис.10).

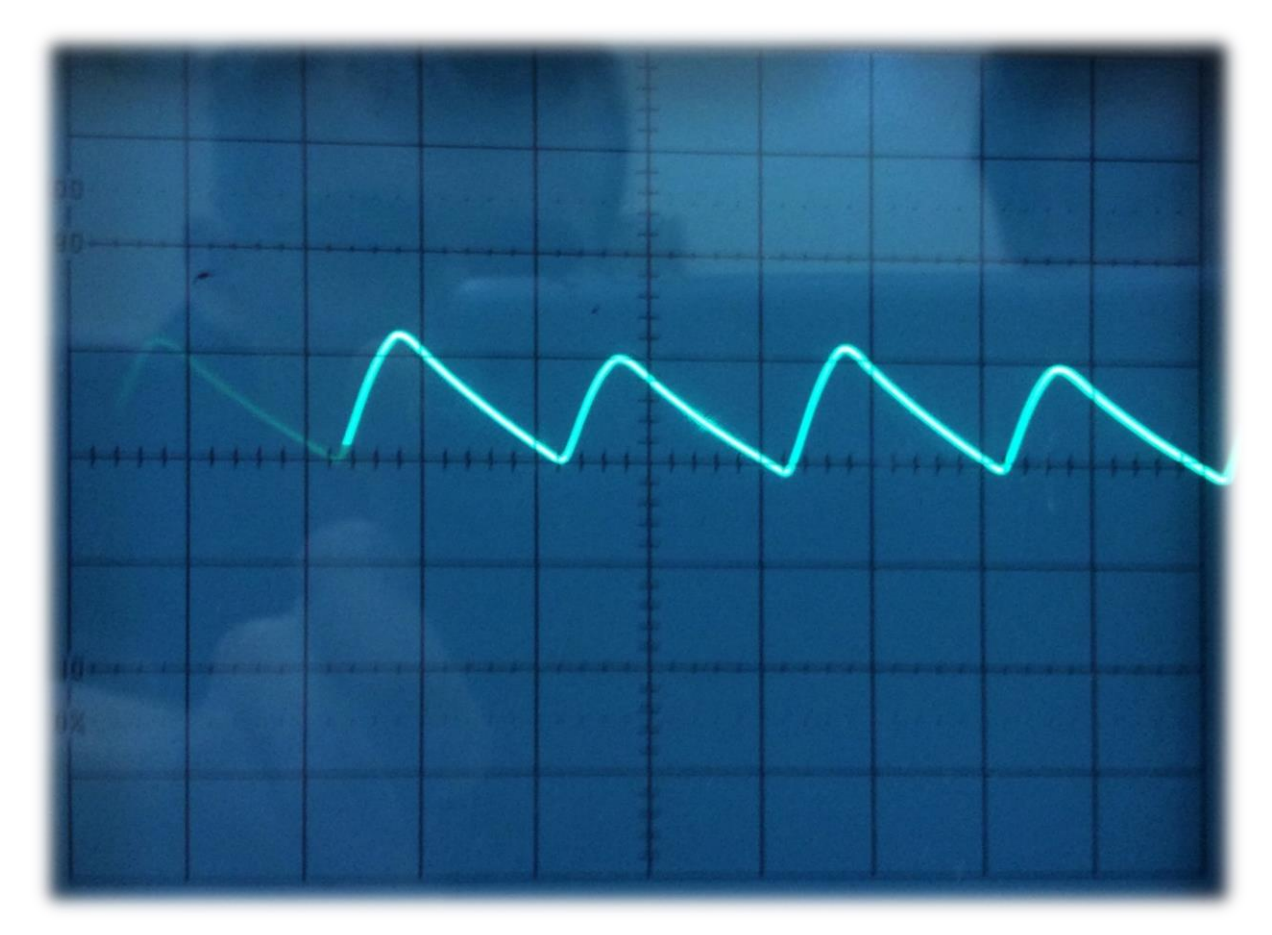

**Рис. 10**

### Измеренное постоянное напряжение на нагрузке Uo=

## *Расчет Коэффициента пульсаций*  Кп=(Umax-Umin)/U0.

И, наконец, подключим к индуктивности  $C_{11}$  и  $C_{12}$  индуктивность для образования сглаживающего П-образного фильтра низких частот (см. Рис.11). Рассчитаем

частоту среза фильтра низких частот по формуле: 2  $c = \frac{1}{\sqrt{LC}}$  $\omega$ 

Установим частоту входного сигнала в 1,5 раза больше частоты среза.

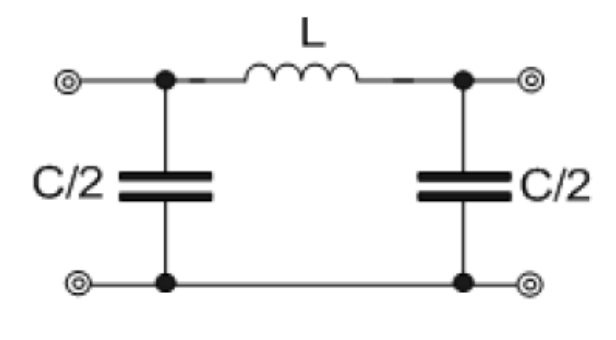

**Рис. 11**

Получим осциллограмму почти постоянного тока с минимальными пульсациями (см. Рис. 12).

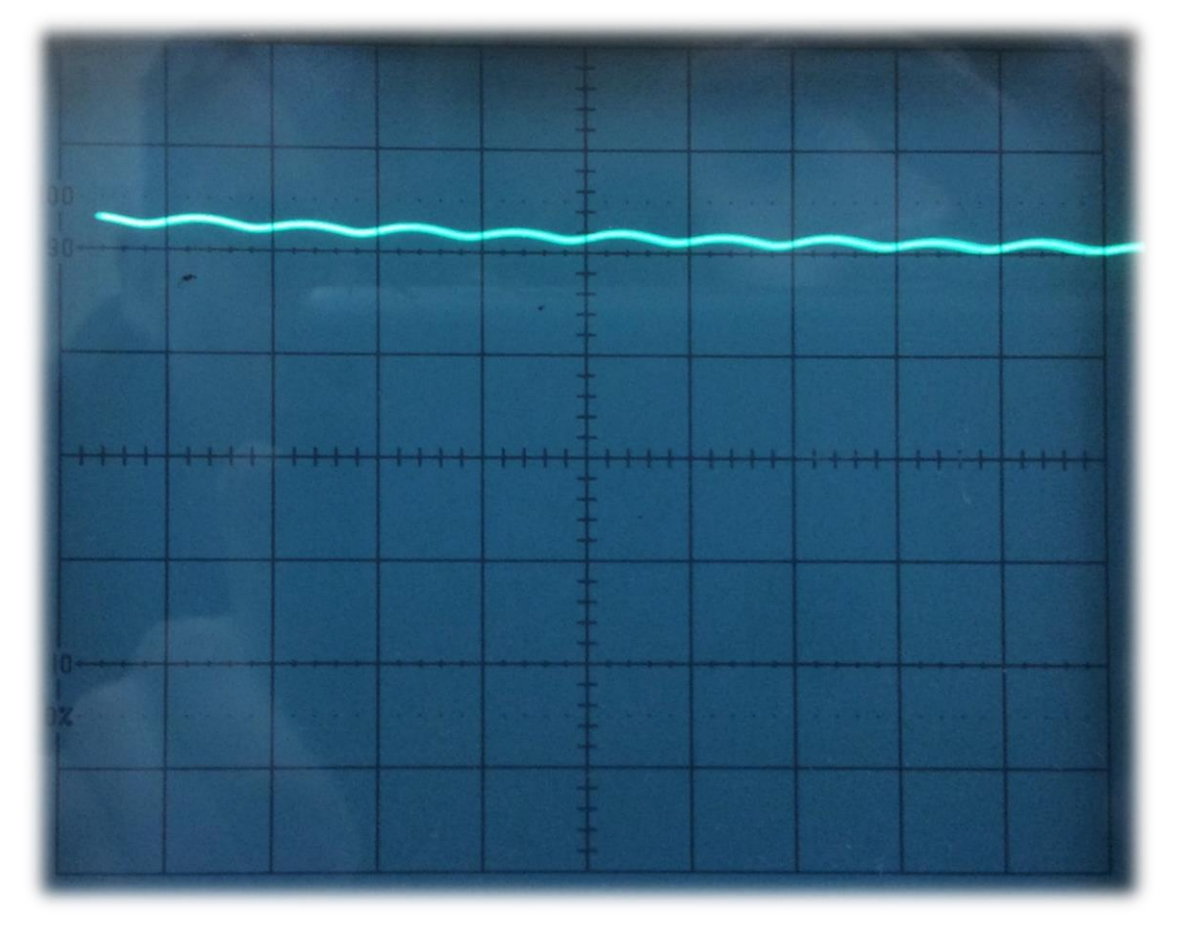

**Рис. 12**

Измеренное постоянное напряжение на нагрузке Uo=

# *Расчет Коэффициента пульсаций*  Кп=(Umax-Umin)/U0.

*4. Выводы:*

В ходе работы мы рассмотрели работу одно- и двухполупериодных выпрямительных схем, а также применение простейших фильтров для В отчете нет результатов измерений постоянного напряжения на выходе. Предлагаю повторить эксперименты в программе TINA. Схему посылаю. Надо рассчитать коэффициент пульсаций: Степень пульсации напряжения или тока в нагрузке можно оценить коэффициентом пульсации Кп=(Umax-Umin)/U0.